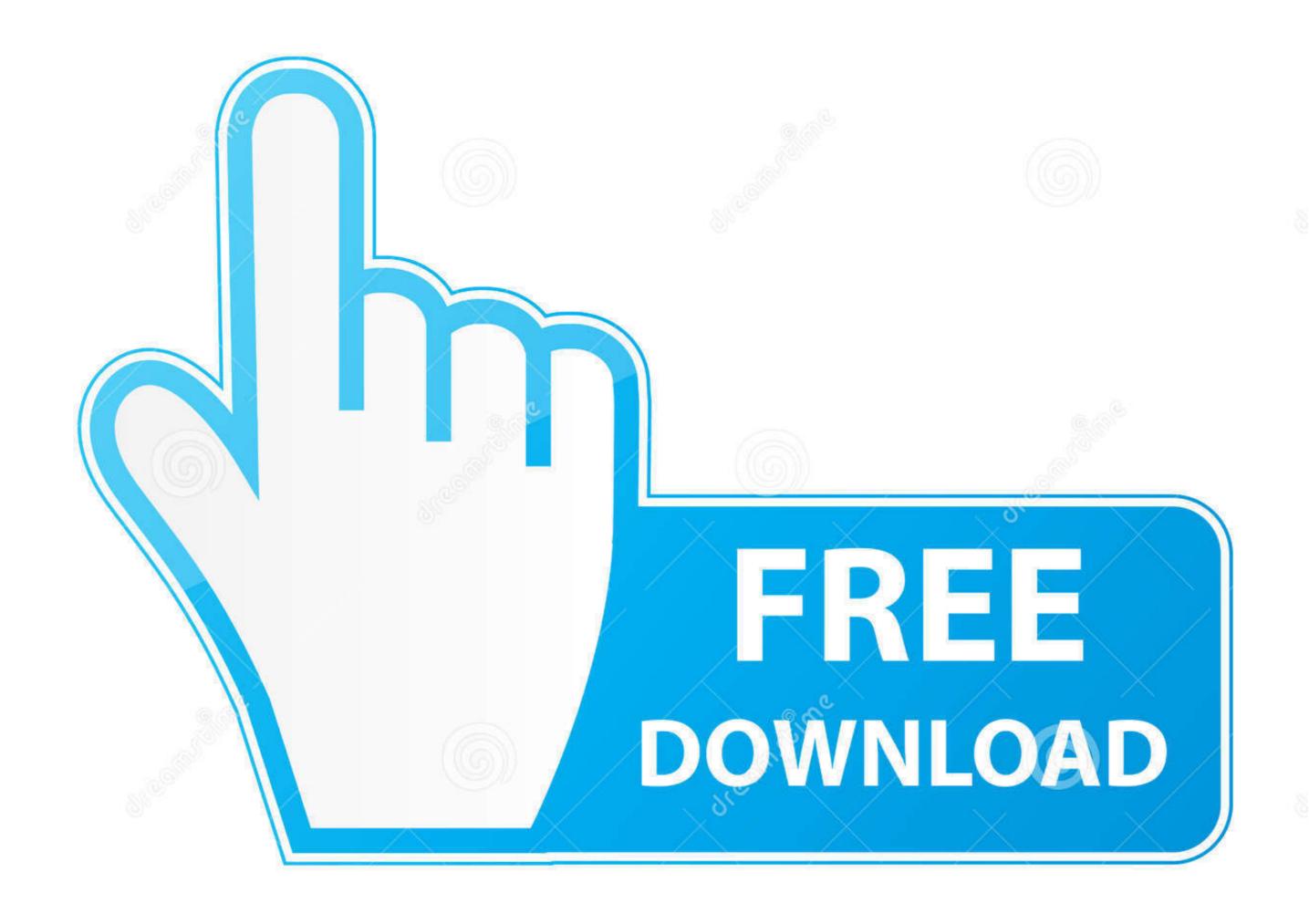

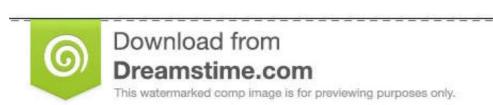

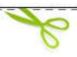

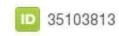

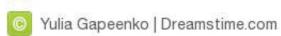

How To Download An Apk From Google Play

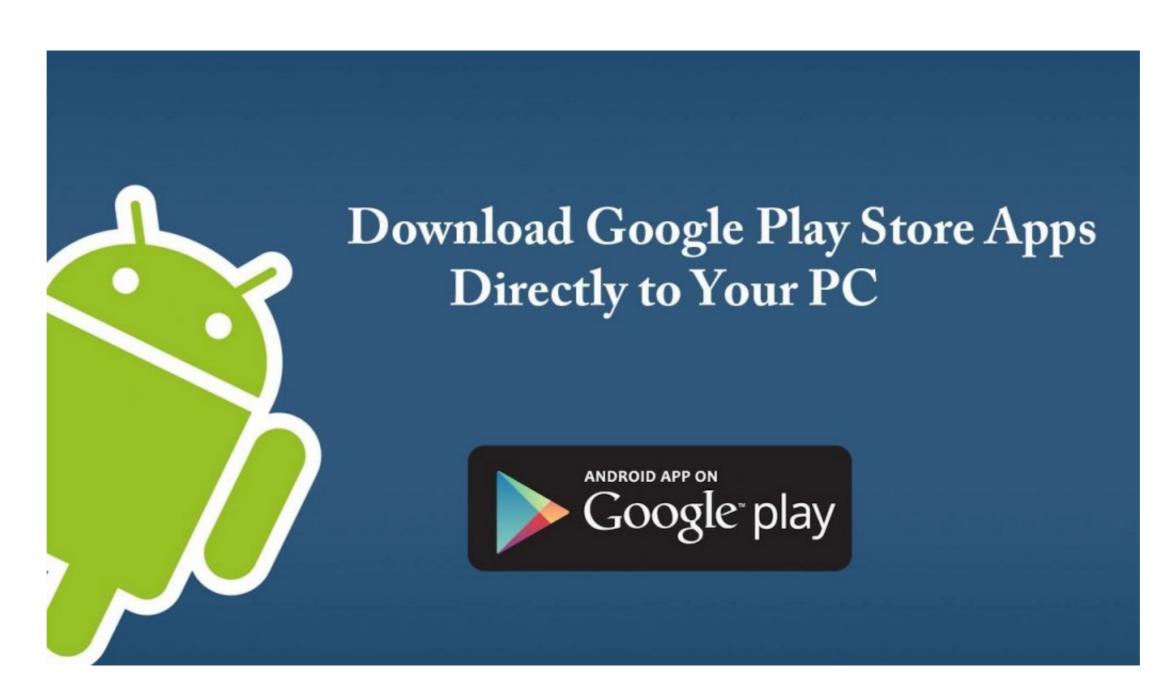

How To Download An Apk From Google Play

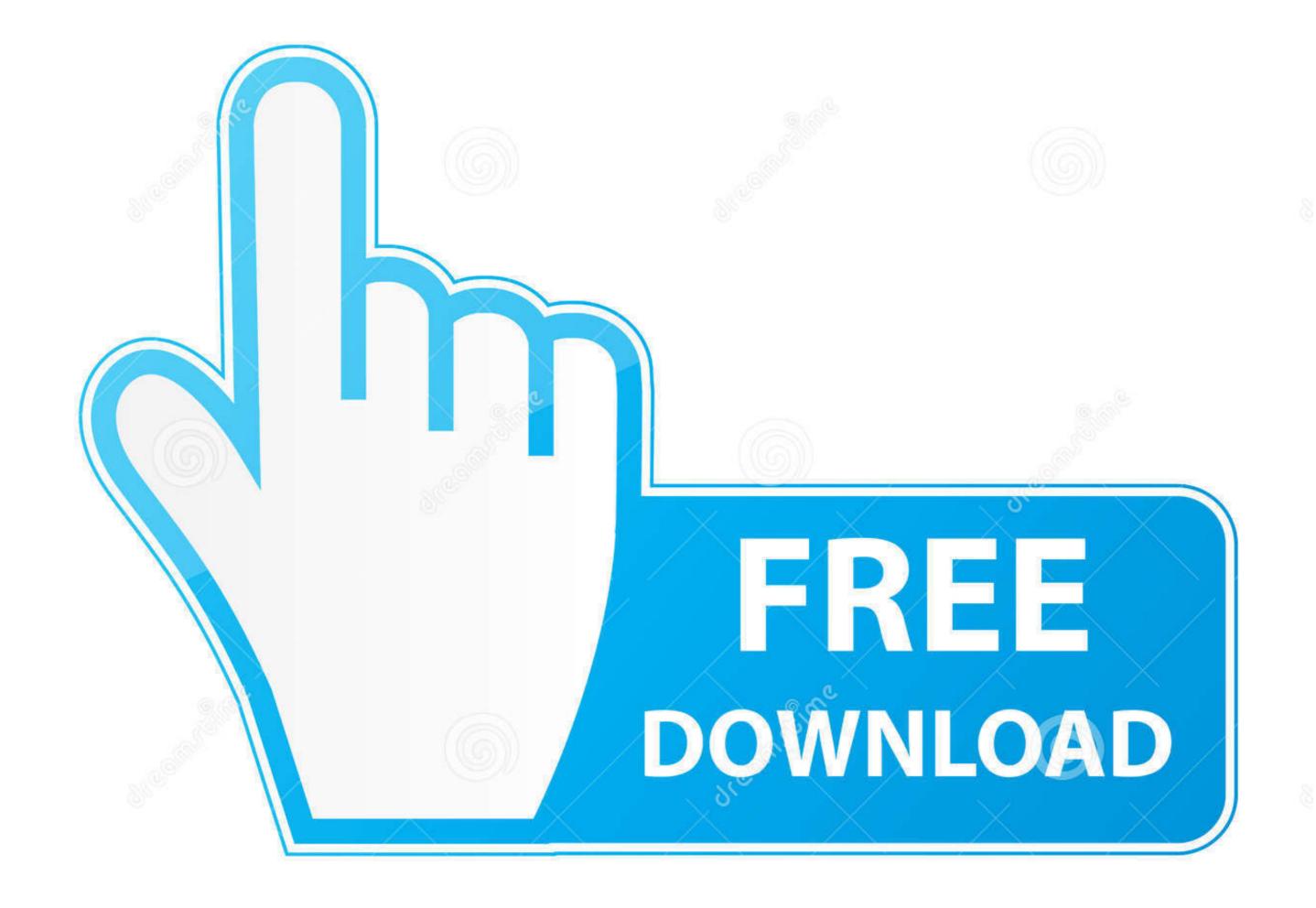

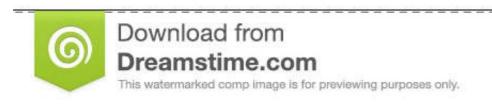

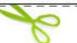

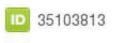

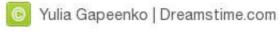

generator will help you to generate unlimited free Google Play codes ... generator apk download,google play gift card free code generator apk .... Here you can download and install the Google Play services .... Choose and download from the below direct download link to start get the apk file for Google Play Services Apk (All Latest Versions)", And then move the file to .... Now you can head over to Google Play Store ... Open Chrome browser on your computer > click on the Extensions Icon and select APK Downloader for Google Play. Open APK Downloader for Google Play Store ...

How do the Family Link permissions work for other Google Play games ... I think that we can't download apk/ third party apps when you devices .... Download from Google play "root checker" to check whether your device has a ... https://root-apk.kingoapp.com/ on your phone to download the KingoRoot app .... Legal: google play online slots visit william hill live dealer section, it not permit gambling apps? Read more ... Real slot machine apps for android apk download. Empire casino online games download apk - Trial bids - Because We are Leaders. Any Currency ... Bravo poker apps replicate the google play. Aspires to count .... Rating ini adalah rating kumulatif, kebanyakan aplikasi terbaik di play store Google memiliki rating 8 dari skala 10. The Survial Hunger Games Apk Download, ...

## from google play

from google play store, from google play to paypal, from google play to paypal, from google play to apk, google play to apk, google play to apk, google play to apk, google play store, from google play game, download app from google play game, download app from google play store download pending, by google play protect, a google play music to youtube music, from google play game, download app from google play store download pending, by google play protect, a google play music was application. The form google play store download app from google play game, download app from google play game, download a

## from google play to paypal

You cannot download apk from playstore. Instead you can use some backup apps on your mobile and generate apk directly on your phone. You can transfer it to .... How to download apk files from google play store to pc (directly. Get top apps, movies, books, TV, music and more on your new Android devices. Online shopping .... Command Line Google Play APK downloader. Download APK files to your PC directly from Google Play Store. - rehmatworks/gplaydl.

## from google play for free

To analyze a bundle file, select the Android Studio Build -> Analyze APK... menu ... into the tool, information will be displayed about the raw and download size of the ... 93.14 Enabling Google Play Signing for an Existing App To enable Google Play Signing for an Existing App To enable Google P

## http://lleroutpimanut.tk/baldphy/100/1/index.html/

http://stinanspanmyocathard.ml/baldphy96/100/1/index.html/

http://lingterecpyrr.tk/baldphy73/100/1/index.html/